# NAG Library Routine Document

## F08WNF (ZGGEV)

Note: before using this routine, please read the Users' Note for your implementation to check the interpretation of bold italicised terms and other implementation-dependent details.

#### 1 Purpose

F08WNF (ZGGEV) computes for a pair of n by n complex nonsymmetric matrices  $(A, B)$  the generalized eigenvalues and, optionally, the left and/or right generalized eigenvectors using the  $OZ$ algorithm. F08WNF (ZGGEV) is marked as deprecated by LAPACK; the replacement routine is F08WQF (ZGGEV3) which makes better use of level 3 BLAS.

### 2 Specification

SUBROUTINE F08WNF [\(JOBVL](#page-1-0), [JOBVR, N, A, LDA](#page-1-0), [B](#page-1-0), [LDB](#page-1-0), [ALPHA, BETA, VL](#page-2-0), [LDVL](#page-2-0), [VR, LDVR, WORK](#page-2-0), [LWORK](#page-2-0), [RWORK, INFO\)](#page-3-0) & INTEGER N, LDA, LDB, LDVL, LDVR, LWORK, INFO REAL  $(KIND=naqwp)$  RWORK $(max(1,8*N))$ COMPLEX  $(KIND = nag_wp)$   $A(LDA, *), B(LDB, *), ALPHA(N), BETA(N),$ VL(LDVL,\*), VR(LDVR,\*), WORK(max(1,LWORK)) & CHARACTER(1) JOBVL, JOBVR

The routine may be called by its LAPACK name zggev.

#### 3 Description

A generalized eigenvalue for a pair of matrices  $(A, B)$  is a scalar  $\lambda$  or a ratio  $\alpha/\beta = \lambda$ , such that  $A - \lambda B$  is singular. It is usually represented as the pair  $(\alpha, \beta)$ , as there is a reasonable interpretation for  $\beta = 0$ , and even for both being zero.

The right generalized eigenvector  $v_j$  corresponding to the generalized eigenvalue  $\lambda_j$  of  $(A, B)$  satisfies

$$
Av_j = \lambda_j B v_j.
$$

The left generalized eigenvector  $u_j$  corresponding to the generalized eigenvalue  $\lambda_j$  of  $(A, B)$  satisfies

$$
u_j^{\rm H} A = \lambda_j u_j^{\rm H} B,
$$

where  $u_j^H$  is the conjugate-transpose of  $u_j$ .

All the eigenvalues and, if required, all the eigenvectors of the complex generalized eigenproblem  $Ax = \lambda Bx$ , where A and B are complex, square matrices, are determined using the QZ algorithm. The complex QZ algorithm consists of three stages:

- 1. A is reduced to upper Hessenberg form (with real, non-negative subdiagonal elements) and at the same time B is reduced to upper triangular form.
- 2. A is further reduced to triangular form while the triangular form of  $B$  is maintained and the diagonal elements of  $B$  are made real and non-negative. This is the generalized Schur form of the pair  $(A, B)$ .

This routine does not actually produce the eigenvalues  $\lambda_j$ , but instead returns  $\alpha_j$  and  $\beta_j$  such that

$$
\lambda_j = \alpha_j/\beta_j, \quad j = 1, 2, \ldots, n.
$$

The division by  $\beta_j$  becomes your responsibility, since  $\beta_j$  may be zero, indicating an infinite eigenvalue.

3. If the eigenvectors are required they are obtained from the triangular matrices and then transformed back into the original coordinate system.

## <span id="page-1-0"></span>4 References

Anderson E, Bai Z, Bischof C, Blackford S, Demmel J, Dongarra J J, Du Croz J J, Greenbaum A, Hammarling S, McKenney A and Sorensen D (1999) LAPACK Users' Guide (3rd Edition) SIAM, Philadelphi[a http://www.netlib.org/lapack/lug](http://www.netlib.org/lapack/lug)

Golub G H and Van Loan C F (2012) Matrix Computations (4th Edition) Johns Hopkins University Press, Baltimore

Wilkinson J H (1979) Kronecker's canonical form and the QZ algorithm Linear Algebra Appl. 28 285– 303

## 5 Arguments

1: JOBVL – CHARACTER(1) Input On entry: if  $JOBVL = 'N'$ , do not compute the left generalized eigenvectors. If  $JOBVL = 'V'$ , compute the left generalized eigenvectors. Constraint:  $JOBVL = 'N'$  or  $'V'.$ 2: JOBVR – CHARACTER(1) Input On entry: if  $JOBVR = 'N'$ , do not compute the right generalized eigenvectors. If JOBVR  $=$  'V', compute the right generalized eigenvectors. *Constraint:* JOBVR = 'N' or 'V'. 3: N – INTEGER *Input* On entry:  $n$ , the order of the matrices  $A$  and  $B$ . Constraint:  $N \geq 0$ . 4:  $A(LDA, *) - COMPLEX (KIND = nagwp) array$  Input/Output Note: the second dimension of the array A must be at least  $max(1, N)$ . On entry: the matrix A in the pair  $(A, B)$ . On exit: A has been overwritten. 5: LDA – INTEGER Input On entry: the first dimension of the array A as declared in the (sub)program from which F08WNF (ZGGEV) is called. Constraint:  $LDA \geq max(1, N)$ . 6:  $B(LDB, *) - COMPLEX (KIND=nag wp) array$  Input/Output Note: the second dimension of the array B must be at least max $(1, N)$ . On entry: the matrix  $B$  in the pair  $(A, B)$ . On exit: B has been overwritten. 7: LDB – INTEGER Input On entry: the first dimension of the array B as declared in the (sub)program from which F08WNF (ZGGEV) is called.

Constraint:  $LDB > max(1, N)$ .

<span id="page-2-0"></span>8:  $ALPHA(N) - COMPLEX (KIND=mag)$  $ALPHA(N) - COMPLEX (KIND=mag)$  $ALPHA(N) - COMPLEX (KIND=mag)$  array  $Output$ On exit: see the description of BETA.

## 9:  $BETA(N) - COMPLEX (KIND=nag wp) array$  $BETA(N) - COMPLEX (KIND=nag wp) array$  $BETA(N) - COMPLEX (KIND=nag wp) array$   $Output$

*On exit:* ALPHA $(j)$ /BETA $(j)$ , for  $j = 1, 2, ..., N$ , will be the generalized eigenvalues.

**Note:** the quotients  $ALPHA(j)/BETA(j)$  may easily overflow or underflow, and  $BETA(j)$  may even be zero. Thus, you should avoid naively computing the ratio  $\alpha_j/\beta_j$ . However, max  $|\alpha_j|$  will always be less than and usually comparable with  $||A||_2$  in magnitude, and max  $|\beta_j|$  will always be less than and usually comparable with  $||B||_2$ .

10: 
$$
VL(LDVL, *) - COMPLEX (KIND=nag_wp) array
$$
 *Output*

[N](#page-1-0)ote: the second dimension of the array VL must be at least  $max(1, N)$  if [JOBVL](#page-1-0) = 'V', and at least 1 otherwise.

On exit: if [JOBVL](#page-1-0) = 'V', the left generalized eigenvectors  $u_i$  are stored one after another in the columns of VL, in the same order as the corresponding eigenvalues. Each eigenvector will be scaled so the largest component will have  $|real part| + |imag. part| = 1$ .

If  $JOBVL = 'N', VL$  is not referenced.

11: LDVL – INTEGER *Input* 

On entry: the first dimension of the array  $VL$  as declared in the (sub)program from which F08WNF (ZGGEV) is called.

Constraints<sup>.</sup>

if [JOBVL](#page-1-0) = 'V', LDVL  $\geq$  max $(1, N)$  $(1, N)$  $(1, N)$ ; otherwise LDVL  $\geq$  1.

12:  $VR(LDVR, *) - COMPLEX (KIND=naq,wp) array$   $Output$ 

[N](#page-1-0)ote: the second dimension of the array VR must be at least  $max(1, N)$  if  $JOBVR = V'$ , and at least 1 otherwise.

On exit: if [JOBVR](#page-1-0) = 'V', the right generalized eigenvectors  $v_i$  are stored one after another in the columns of VR, in the same order as the corresponding eigenvalues. Each eigenvector will be scaled so the largest component will have  $|real part| + |imag. part| = 1$ .

If [JOBVR](#page-1-0)  $=$  'N', VR is not referenced.

13: LDVR – INTEGER *Input* 

On entry: the first dimension of the array  $VR$  as declared in the (sub)program from which F08WNF (ZGGEV) is called.

Constraints:

if [JOBVR](#page-1-0) = 'V', LDVR  $\geq$  max $(1, N)$  $(1, N)$  $(1, N)$ ; otherwise LDVR  $\geq$  1.

#### 14:  $WORK(max(1, LWORK)) - COMPLEX (KIND=nag wp) array$  *Workspace*

On exit: if [INFO](#page-3-0) = [0](#page-3-0), the real part of WORK $(1)$  contains the minimum value of LWORK required for optimal performance.

#### 15: LWORK – INTEGER *Input*

On entry: the dimension of the array WORK as declared in the (sub)program from which F08WNF (ZGGEV) is called.

<span id="page-3-0"></span>If  $LWORK = -1$ , a workspace query is assumed; the routine only calculates the optimal size of the [WORK](#page-2-0) array, returns this value as the first entry of the [WORK](#page-2-0) array, and no error message related to [LWORK](#page-2-0) is issued.

Suggested value: for optimal performance, [LWORK](#page-2-0) must generally be larger than the minimum; increase workspace by, say,  $nb \times N$ , where nb is the optimal **block size**.

Constraint: [LWORK](#page-2-0)  $\geq$  max $(1, 2 \times N)$  $(1, 2 \times N)$  $(1, 2 \times N)$ .

16: 
$$
RWORK(max(1, 8 \times N)) - REAL (KIND = nag_wp) array
$$
 *Workspace*

#### 17: INFO – INTEGER Output

On exit: INFO = 0 unless the routine detects an error (see Section 6).

## 6 Error Indicators and Warnings

#### $INFO < 0$

If INFO  $= -i$ , argument i had an illegal value. An explanatory message is output, and execution of the program is terminated.

#### $INFO = 1 to N$  $INFO = 1 to N$

The  $QZ$  iteration failed. No eigenvectors have been calculated, but [ALPHA](#page-2-0) $(j)$  and [BETA](#page-2-0) $(j)$ should be correct for  $j = \text{INFO} + 1, \ldots, N$ .

#### $INFO = N + 1$  $INFO = N + 1$  $INFO = N + 1$

Unexpected error returned from F08XSF (ZHGEQZ).

 $INFO = N + 2$  $INFO = N + 2$  $INFO = N + 2$ 

Error returned from F08YXF (ZTGEVC).

## 7 Accuracy

The computed eigenvalues and eigenvectors are exact for nearby matrices  $(A + E)$  and  $(B + F)$ , where

$$
\|(E,F)\|_F=O(\epsilon)\|(A,B)\|_F,
$$

and  $\epsilon$  is the *machine precision*. See Section 4.11 of [Anderson](#page-1-0) *et al.* (1999) for further details.

Note: interpretation of results obtained with the QZ algorithm often requires a clear understanding of the effects of small changes in the original data. These effects are reviewed in [Wilkinson \(1979\)](#page-1-0), in relation to the significance of small values of  $\alpha_j$  and  $\beta_j$ . It should be noted that if  $\alpha_j$  and  $\beta_j$  are **both** small for any  $j$ , it may be that no reliance can be placed on any of the computed eigenvalues  $\lambda_i = \alpha_i/\beta_i$ . You are recommended to study [Wilkinson \(1979\)](#page-1-0) and, if in difficulty, to seek expert advice on determining the sensitivity of the eigenvalues to perturbations in the data.

## 8 Parallelism and Performance

F08WNF (ZGGEV) is threaded by NAG for parallel execution in multithreaded implementations of the NAG Library.

F08WNF (ZGGEV) makes calls to BLAS and/or LAPACK routines, which may be threaded within the vendor library used by this implementation. Consult the documentation for the vendor library for further information.

Please consult the X06 Chapter Introduction for information on how to control and interrogate the OpenMP environment used within this routine. Please also consult the Users' Note for your implementation for any additional implementation-specific information.

#### 9 Further Comments

The total number of floating-point operations is proportional to  $n<sup>3</sup>$ .

The real analogue of this routine is F08WAF (DGGEV).

#### 10 Example

This example finds all the eigenvalues and right eigenvectors of the matrix pair  $(A, B)$ , where

$$
A = \begin{pmatrix} -21.10 - 22.50i & 53.50 - 50.50i & -34.50 + 127.50i & 7.50 + 0.50i \\ -0.46 - 7.78i & -3.50 - 37.50i & -15.50 + 58.50i & -10.50 - 1.50i \\ 4.30 - 5.50i & 39.70 - 17.10i & -68.50 + 12.50i & -7.50 - 3.50i \\ 5.50 + 4.40i & 14.40 + 43.30i & -32.50 - 46.00i & -19.00 - 32.50i \end{pmatrix}
$$

and

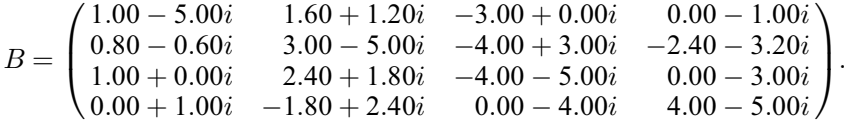

Note that the block size (NB) of 64 assumed in this example is not realistic for such a small problem, but should be suitable for large problems.

#### 10.1 Program Text

Program f08wnfe ! F08WNF Example Program Text ! Mark 26 Release. NAG Copyright 2016. ! .. Use Statements .. Use nag\_library, Only: m01daf, m01edf, nag\_wp, x02ajf, x04daf, zggev ! .. Implicit None Statement .. Implicit None ! .. Parameters .. Real (Kind=nag\_wp), Parameter :: one =  $1.0$ \_nag\_wp<br>Real (Kind=nag\_wp), Parameter :: zero =  $0.0$ \_nag\_wp Real (Kind=nag\_wp), Parameter<br>Integer, Parameter  $: \; nb = 64$ ,  $nin = 5$ ,  $nout = 6$ Complex (Kind=nag\_wp), Parameter :: cone = (one,zero) ! .. Local Scalars .. Complex (Kind=nag\_wp) :: scal Integer  $: i, ifail, info, j, k, lda, ldb, \&$ ldvr, lwork, n ! .. Local Arrays .. Complex (Kind=naq\_wp), Allocatable ::  $a(:,:)$ , alpha(:), b(:,:), beta(:), & vr(:,:), work(:) Complex (Kind=nag\_wp) :: dummy(1,1) Real (Kind=nag\_wp), Allocatable ::  $rwork(:)$ Integer, Allocatable :: irank(:) ! .. Intrinsic Procedures .. Intrinsic  $\cdots$  :: abs, all, max, maxloc, nint, real ! .. Executable Statements .. Write (nout,\*) 'F08WNF Example Program Results' ! Skip heading in data file Read (nin,\*) Read (nin,\*) n  $1da = n$  $1db = n$ ldvr = n Allocate (a(lda,n),alpha(n),b(ldb,n),beta(n),vr(ldvr,n),rwork(8\*n)) ! Use routine workspace query to get optimal workspace.  $1$ work =  $-1$ ! The NAG name equivalent of zggev is f08wnf Call zggev('No left vectors','Vectors (right)',n,a,lda,b,ldb,alpha,beta, &

```
dummy,1,vr,ldvr,dummy,lwork,rwork,info)
! Make sure that there is enough workspace for block size nb.
     lwork = max((nb+1)*n, nint(real(dummy(1,1))))Allocate (work(lwork))
! Read in the matrices A and B
     Read (nin, *)(a(i, 1:n), i=1, n)Read (nin, *)(b(i, 1:n), i=1, n)! Solve the generalized eigenvalue problem
! The NAG name equivalent of zggev is f08wnf
     Call zggev('No left vectors','Vectors (right)',n,a,lda,b,ldb,alpha,beta, &
       dummy, 1, vr, ldvr, work, lwork, rwork, info)
     If (info>0) Then
       Write (nout,*)
       Write (nout,99999) 'Failure in ZGGEV. INFO =', info
     Else
! Re-normalize the eigenvectors, largest absolute element real (=1)
       Do i = 1, nrwork(1:n) = abs(vr(1:n,i))k = maxloc(rwork(1:n),1)scal = cone/vr(k,i)vr(1:n,i) = vr(1:n,i)*scalvr(k,i) = coneEnd Do
       Write (nout,*)
       If (all(abs(beta(1:n))>x02ajf()) Then
! Reorder eigenvalues by descending absolute value and print
         alpha(1:n) = alpha(1:n)/beta(1:n)
         rwork(1:n) = abs(alpha(1:n))
         Allocate (irank(n))
         ifail = 0Call m01daf(rwork,1,n,'Descending',irank,ifail)
         Call m01edf(alpha,1,n,irank,ifail)
         ifail = 0Call x04daf('Gen',' ',1,n,alpha,1,'Eigenvalues:',ifail)
! Reorder eigenvectors accordingly
         Do j = 1, nbeta(1:n) = \text{vr}(j,1:n)Call m01edf(beta,1,n,irank,ifail)
           vr(j,1:n) = beta(1:n)End Do
       Else
         Write (nout,*) &
           'Some of the eigenvalues are infinite or undetermined'
         Write (nout,*)
         ifail = 0Call x04daf('Gen',' ',1,n,alpha,1,'Alpha:',ifail)
         Call x04daf('Gen',' ',1,n,beta,1,'Beta:',ifail)
       End If
       Write (nout,*)
       ifail = 0Call x04daf('Gen',' ',n,n,vr,ldvr,'Eigenvectors (columns):',ifail)
     End If
99999 Format (1X,A,I4)
   End Program f08wnfe
```
#### 10.2 Program Data

F08WNF Example Program Data

```
4 : Value of N
(-21.10,-22.50) ( 53.50,-50.50) (-34.50,127.50) ( 7.50, 0.50)
( -0.46, -7.78) ( -3.50,-37.50) (-15.50, 58.50) (-10.50, -1.50)
(4.30, -5.50) (39.70,-17.10) (-68.50, 12.50) (-7.50, -3.50)
( 5.50, 4.40) ( 14.40, 43.30) (-32.50,-46.00) (-19.00,-32.50) : End of A
( 1.00, -5.00) ( 1.60, 1.20) ( -3.00, 0.00) ( 0.00, -1.00)
(0.80, -0.60) (3.00, -5.00) (-4.00, 3.00) (-2.40, -3.20)(1.00, 0.00) (2.40, 1.80) (-4.00, -5.00) (0.00, -3.00)( 0.00, 1.00) ( -1.80, 2.40) ( 0.00, -4.00) ( 4.00, -5.00) : End of B
```
#### 10.3 Program Results

F08WNF Example Program Results

Eigenvalues:

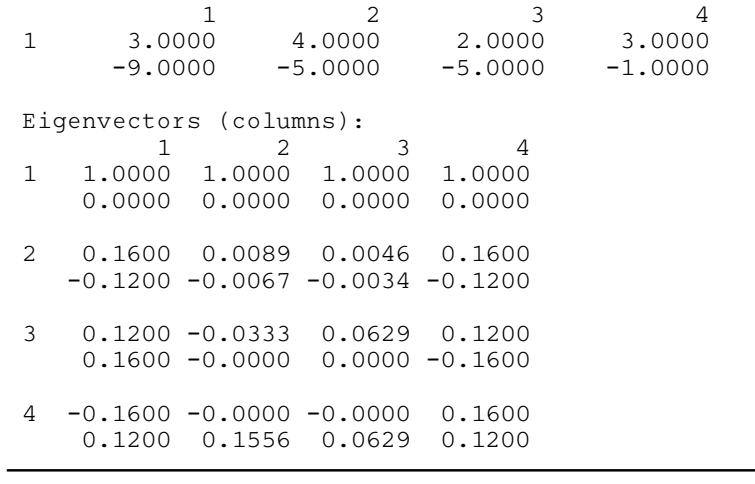